**Hospital Inpatient Quality Reporting (IQR) and Medicare Promoting Interoperability Programs**

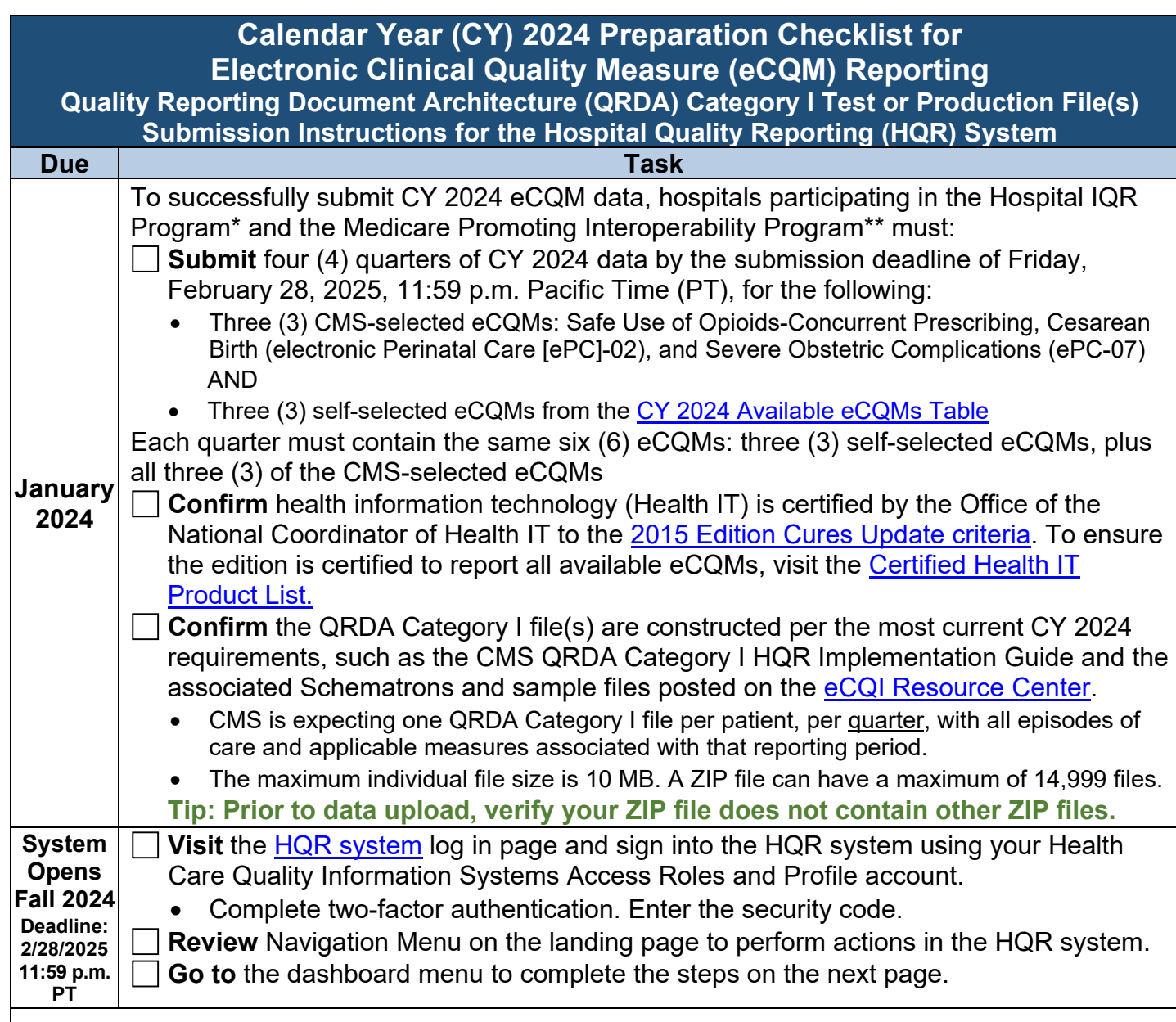

\*The submission of CY 2024 eCQM data will affect the FY 2026 payment determination.

\*\*The submission of CY 2024 eCQM data will affect the FY 2026 payment determination for eligible hospitals and the FY 2024 payment determination for critical access hospitals.

**Note:** The eCQM reporting requirement is an aligned requirement for hospitals participating in the Hospital IQR Program and the Medicare Promoting Interoperability Program. The successful submission of eCQM data will meet the eCQM reporting requirement for both programs. In addition to eCQM reporting, there are other requirements to meet for both the Hospital IQR Program and the Medicare Promoting Interoperability Program. Contact the Hospital IQR Program Support Team at (844) 472-4477 or the [Quality Question and Answer Tool](https://cmsqualitysupport.servicenowservices.com/qnet_qa) for information about the Hospital IQR Program and the Extraordinary Circumstances Exceptions Process. Submit questions about the Medicare Promoting Interoperability Program and Hardship Exception Process to the **Quality Question and Answer Tool.** 

## **Hospital Inpatient Quality Reporting (IQR) and Medicare Promoting Interoperability Programs**

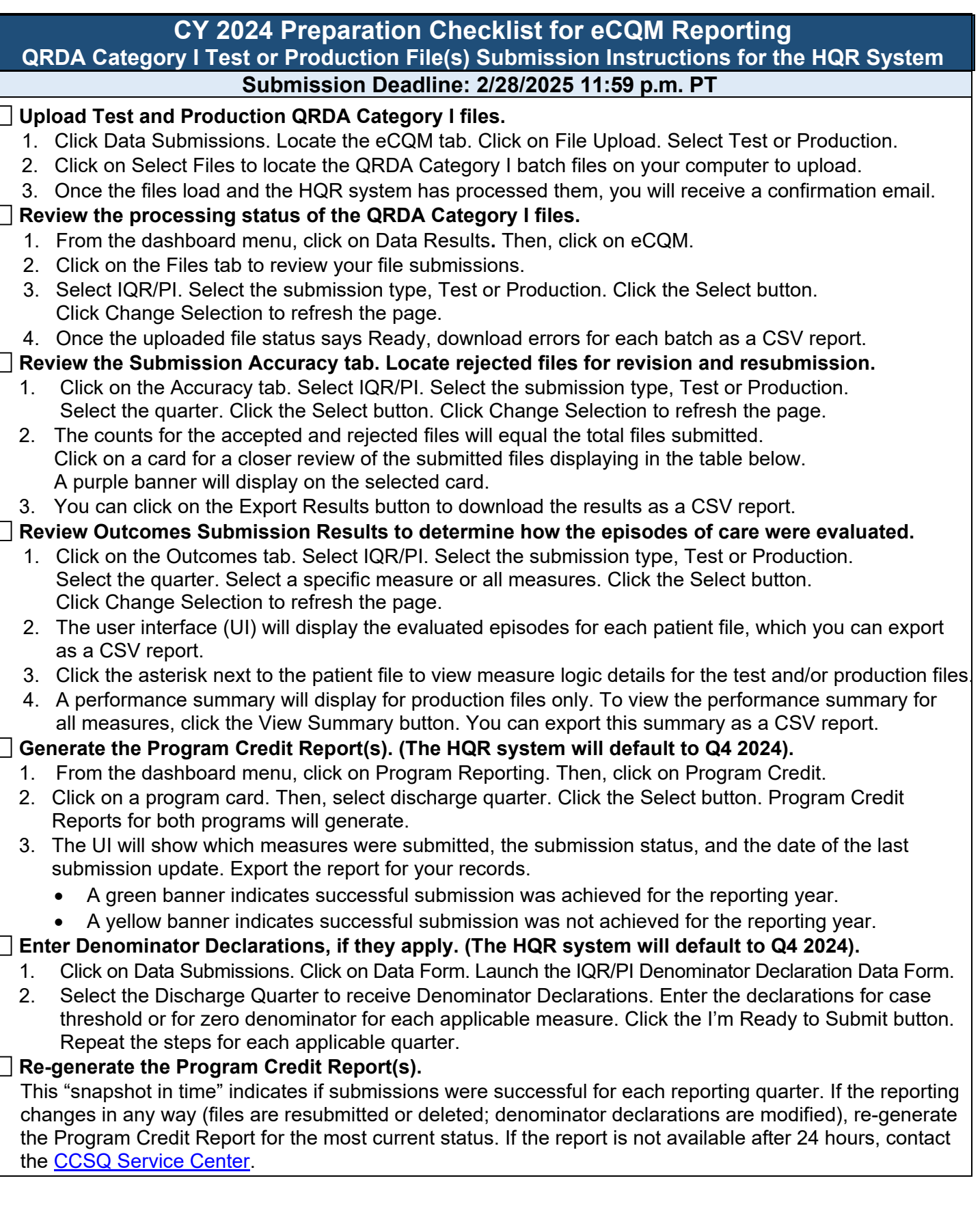